### **МАШИНОПИС**

# **ЦИФРИ АРАБСЬКІ ТА РИМСЬКІ Теоретичні відомості**

Арабські цифри розташовані в четвертому ряду клавіатури, обслуговуються під час друку пальцями відповідної зони:

 **лівою рукою:** мізинцем ударяють по клавіші **Ё** та **1,** безіменним **— 2,**  середнім **— 3,** вказівним **— 4 і 5;**

 **правою рукою:** вказівним ударяють по клавішах **6** та **7**, середнім — **8**, безіменним — **9**, мізинцем — **0**, (**дефіс**), **=** та **/**.

#### **ПОРАДА**

*При написанні багатозначних чисел раціонально переносити руки на четвертий ряд клавіатури і пальці розташовувати відповідно до схеми.*

Для позначення дії додавання на клавіатурі існує знак «+», який вводиться за допомогою верхнього регістру. Знак «=» знаходиться на цій же клавіші, але друкується на нижньому регістрі.

Для знаку множення найкраще використовувати клавішу «х» на нижньому регістрі. Знак віднімання набирається ударом мізинця по клавіші «-». Знак ділення «:» набирається ударом мізинця по відповідній клавіші на верхньому регістрі.

На клавіатурі для набору римських цифр немає спеціальних знаків. При їх написанні використовують велику літеру англійського алфавіту V та літери українського алфавіту І та Х.

*Для введення великих значень дат використовують великі літери латинського алфавіту: L, C, D, M.*

#### **Правила набору розділових знаків, цифр:**

1. Крапка, кома, крапка з коми, знаки оклику і питання друкуються без проміжку.

2. Після розділового знаку (коми, крапки) і «тире» завжди ставитися ПРОБІЛ.

3. Слова, заключні в лапки чи дужки, не повинні відокремлюватися від них пробілами.

4. Знак % відсотка від цифри пробілом не відокремлюється;

5. Знак № номера, математичні знаки + \* / = відокремлюються від цифри проміжком в один пробіл.

6. Дати виконуються арабськими цифрами. Їх не прийнято розривати і розташовувати на різних рядках. Існує кратний, повний і словесно-цифровий формати дат. Зверніть увагу, що якщо цифра дня місяця одна, то перед нею ставиться нуль.

Приклади форматів дат:

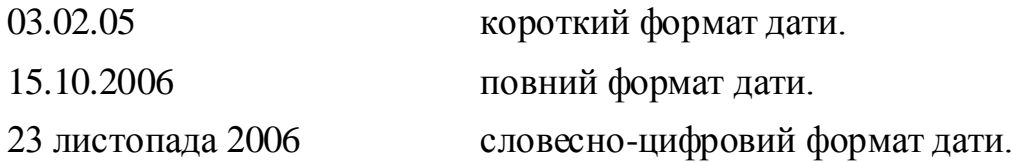

### **Завдання для лабораторно-практичних робіт**

**Вправа № 1.** Надрукуйте арабські цифри та текст сліпим десятипальцевим методом.

66 7 6 766 7 676 6 76 77 677 6 7 67 7 667 67 6 76 7 7 мода 6 мода 7 мода 767 мода 6 мода 776 мода 7 мода 45 5 445 4 54 5 545 55 4 545 5 45 4 544 54 5 455 4 554 кора 54 кора 4 кора 454 кора 5 кора 54 кора 45 кора 45 дуга 6 дуга 47 дуга 64 дуга 5 дуга 754 дуга 6 дуга 654 2 32 233 3 2 323 23 3 223 2 32 3 232 2 323 32 3 2 332 зоря 3 зоря 23 зоря 223 зоря 2 зоря 32 зоря 3 зоря 32 89 9 8 998 8 98 898 9 89 998 89 8 9 989 98 889 98 9 8 луна 8 луна 89 луна 9 луна 8 луна 989 луна 9 луна 989 10 010 010 001 1010 1101 10 110 00 1 101 10 10

**Вправа № 2.** Надрукуйте арабські цифри та текст сліпим десятипальцевим методом.

тема 7 тема 38 тема 916 тема 4 тема 70 тема 2 тема 63 шина 81 шина 72 шина 9 шина 35 шина 20 шина 94 шина 6 лице 81 лице 3 лице 34 лице 7 лице 50 лице 1 лице 968 діло 73 діло 92 діло 8 діло 61 діло 45 діло 60 діло 1 сода 6 сода 21 сода 809 сода 3 сода 4 сода 50 сода 63 піна 5 піна 62 піна 7 піна 84 піна 94 піна 20 піна 42 рука 10 рука 5 рука 82 рука 46 рука 89 рука 3 рука 03 доля 4 доля 25 доля 68 доля 9 доля 3 доля 70 доля 525 **Вправа № 3.** Використовуючи цифрову клавіатуру, з нового рядка наберіть фразу.

21, 10, 1987 15+86-23/4\*8

**Вправа № 4.** Надрукуйте наступний текст сліпим десятипальцевим методом.

Новини. Останні події в світі. В країні математики проходять вибори. Ось – ось оприлюднять результати. Нагадаємо країна математики – парламентська. За місце в парламенті змагаються – партія "Натуральні числа", партія "Десяткові дроби", партія "Звичайні дроби" і партія "Геометричні фігури". Найбільш імовірно, що всі вони подолають прохідний відсоток.

І так результати виборів: партія "Натуральні числа" набрала 30 %, партія "Десяткові дроби" набрала 15 %, партія "Звичайні дроби" набрала 25 %, партія "Геометричні фігури" набрала 30 %.

### **Завдання для виробничого навчання**

1. Надрукуйте цифри:

 3423 348 123984 13 87498 34 237 456 87 34983 13 23487 58706 587 38798 58790 476 38 5678 24 38798 47596 5670 0087 598 32 3423 14837 47 93875 34 857938 78 3476 587930 01189 8347 87 34 958709 4387 57 38 90 18 98 4789 5674 35 74 8 3879 432 3487 347 598 6890 2349 342 1324 879 089 7 48 3 8798 378 56739 132 3423 88098 7783492 1239 587098 567893 47893 969 103 29 8398 483 9288746 756890 3879 342 3485679 108 2938 4829 38 58 47 3879 83749 39 102938 34920 239 384792 3134 239880 123497 13 4789

2. Надрукуйте кожен рядок по два рази:

 фіва 0 ОЛДЖ 1 фіва 0 ОЛДЖ 1 фіва 0 ОЛДЖ 1 фіва 0 ОЛДЖ 1 фіва 0 ОЛДЖ ОЛДЖ 09 фіва 12 ОЛДЖ 09 фіва 12 ОЛДЖ 09 фіва 12 ОЛДЖ 09 фіва ОЛДЖ 76 фіва 45 ОЛДЖ 76 фіва 45 ОЛДЖ 76 фіва 45 ОЛДЖ 76 фіва ОЛДЖ 7890 фіва 1234 ОЛДЖ 7890 фіва 1234 ОЛДЖ 7890 фіва фіва 7890 ОЛДЖ 1234 фіва 7890 ОЛДЖ 1234 фіва 7890 ОЛДЖ 1234

3. Надрукуйте кожен рядок по два рази:

12 лютого 12 лютого 12 лютого 12 лютого 12 лютого 12 лютого 12 лютого

31 березня 31 березня 31 березня 31 березня 31 березня 31 березня 31 березня

17 червня 17 червня 17 червня 17 червня 17 червня 17 червня 17 червня 17 червня

26 квітня 26 квітня 26 квітня 26 квітня 26 квітня 26 квітня 26 квітня 26 квітня

30 жовтня 30 жовтня 30 жовтня 30 жовтня 30 жовтня 30 жовтня 30 жовтня

4. Надрукуйте текст, дотримуючись правил набору тексту. Слідкуйте за правильним положенням рук та осанкою:

#### **Біографія Івана Франка.**

Іван Якович Франко народився 27 серпня 1856 року в с. Нагуєвичах Дрогобицького повіту (тепер с. Івана Франка Дрогобицького району Львівської обл.) в родині коваля. З батьківської кузні він виніс перші знання про життя галицького селянства, про працю людини, а від матері перейняв любов до народної пісні. У 1875 р. закінчив Дрогобицьку гімназію і вступив на філософський факультет Львівського університету. Друкуватися почав 1874 р. у студентському журналі "Друг". У 1877 р. Франка та інших членів редакції "Друга" заарештовують, після цього арешти відбувались у 1880 та 1889 рр. Іван Якович продовжує займатись видавничою діяльністю: разом з Михайлом Павликом видає журнал "Громадський друг", після його закриття — альманахи "Дзвін" і "Молот", а згодом — революційно-демократичний журнал "Життя і слово". У 1893 р. захищає у Відні докторську дисертацію на звання доктора філософських наук.

1887 року виходить перша збірка його поезій "З вершин і низин" — найвидатніше явище в українській поезії після "Кобзаря" Тараса Шевченка. Згодом вийшли друком збірки "Зів'яле листя" (1896), "Мій Ізмарагд" (1898), "Із днів журби" (1900), філософська поема "Мойсей" (1905). У 80-х роках побачили світ найкращі повісті Івана Франка "Борислав сміється" (1882) та "Захар Беркут" (1883). Здобула популярність п'єса "Украдене щастя" (1893). Лише частина спадщини великого українського письменника опублікована у 50-ти томах.

28 травня 1916 року Іван Якович помер. Його похоронено у Львові, на Личаківському кладовищі. Наш народ гідно шанує пам'ять Івана Франка. Його іменем названо один з обласних центрів України, Львівський державний університет, с. Нагуєвичі, багато вулиць. У рідному селі великого Каменяра та у Львові відкрито літературно-меморіальні музеї Івана Франка.

5. Надрукуйте текст, дотримуючись правил набору тексту. Слідкуйте за правильним положенням рук та осанкою:

#### **Написання цифр та символів у ділових паперах.**

У текстах службових документах слід застосовувати стандартизовані одиниці величин та одиниці обліку, їхні назви й позначення.

Числа при одиницях величин та одиницях обліку слід давати цифрами. Коли однозначні числа не при одиницях фізичних величин стоять у непрямих відмінках або коли з кількісного числівника починається речення, рекомендується буквенна форма чисел, наприклад: «Здійснити випробування семи труб завдовжки 12 м кожна.»; «Дібрати 15 труб для випробувань на тиск.». Числа до десяти рекомендується в текстах писати словами, а після десяти - цифрами: п'ять компютерiв; 156 студентiв.

У разі зазначення інтервалу числових значень фізичної величини й при перелікові числових значень, виражених однією й тією самою одиницею фізичної величини, позначення одиниці наводять лише після останньої цифри, наприклад: Від 100 до 110 мм; 10...100 кг; 5,0; 5,5; 6,3 мм.

Ступінь точності цифрових значень величин, що наводяться в документі, має забезпечувати найбільшу їх інформативність; при цьому треба, щоб у ряду однотипних даних ступінь точності (кількість цифр після коми) був однаковим, наприклад: «...товщина сталевої гарячекатаної стрічки 1,50; 1,75; 2,00 мм».

Позначення одиниць слід указувати після числових значень величин і розміщувати в рядок із ними (не переносити на наступний рядок). Між останньою цифрою числа й позначенням одиниці слід залишати пропуск.

Багатозначнi числа розбиваються на класи по три цифри справа наліво і відокремлюються одна від одної проміжком в один знак. Чотиризначні числа не поділяються на класи. Наприклад: 10 513; 1997.

Не розбивають на групи цифри в числах, що позначають номер (після знака номера), в марках машин, механізмів, у позначеннях нормативних документів.

Цифри, як арабськi, так i римськi, відокремлюються вiд слів промiжком. Винятком є букви, що входять до складу словесно-цифрових позначень, які пишуться разом або через дефіс. Наприклад: будинок 7б; до справи 34Б; стереопрогравач «Діана П406С».

Порядковi числiвники мають відмінковi закiнчення, які пишуться через дефiс. Наприклад: 1-ша лiнія; 3-тє видання. .

Якщо записаний цiлий ряд порядкових числiвникiв, то відмінкове закiнчення ставлять тiльки пiся останньої цифри. Наприклад: 1, 2 i 3-й томи.

Порядковi числівники, що позначаються римськими цифрами, пишуться без вiдмiнкових закiнчень. Наприклад: II ґатунок; I курс.

Складні прикметники, першою частиною яких є числівник, що позначається цифрою, пишуть без вiдмiнкових закінчень через дефiс. Наприклад: 2-ступеневий; 5 поверховий.

Десятковi дроби, як і цілі числа , поділяють пропусками на групи по три знаки в кожній, але після коми в зворотному напрямі порівняно з цілими, наприклад: 25, 128 137; 3, 887 93; 42, 140 1.

Простi дроби пишуться через косу риску в одну лінію. Промiжка мiж чисельником i знаменником не роблять. Наприклад: 4/5; 2/3; 1/4.

У змiшаних дробах ціле число вiддiляють вiд дробової частини iнтервалом в один знак. Налрмклад: 1 2/3.

Римські цифри вiд слiв відокремлюють промiжком. Наприклад: ХХ століття.

Знаки "номер" (№); "параграф" (§) i "градус" (°) вiдокремлюють від цифри інтервалом: № 25; § 17; 45 °. Проте знак "за Цельсієм" (С) пишеться разом із знаком "градус": 36,6 °С.

Символи "процент" (%), "хвилина" ('), "секунда" ('') пишуться разом iз цифрою: 110%; 30'; 30'20''.

Знаки "номер", "параграф", "процент", "градус" у множині не подвоюються.

Арифметичнi знаки "плюс" (+), "мiнус" , "множення" (х), "дiлення" (:), знак "дорiвнює" (=) вiдокремлюютъ вiд цифри промiжком в один знак. Вони записуються тiльки з цифрами, у текстi - словами.

Знак граничного вiдхилення (±) пишуть iз цифрою разом: ±0,43.

Між вiд'ємними та додатними величинами, якi означають крайні межi, знак "тире" не ставитъся. У цьому разі пишуть прийменники "вiд" i "до". Наприклад: температура повітря пiднялася вiд -5 до +10 °С.

Показники степеня та iндекси пишуь разом iз цифрою: 10І; 25і.

Географiчнi та математичнi позначення пишутъ скорочено.

Міри довжини i ваги позначають вiдповiдно до метричної системи мір: км (кiлометр), м (метр), дм (дециметр), см (сантиметр), мм (мелiметр), т (тонна), ц ( центнер), кг (кiлограм), г (грам), мг (мiлiграм), млрд (мiльярд), млн (мiльйон), тис. (тисяча).

Мiри площi та об'єму скорочують так: кмІ (квадратний кiлометр), мІ (квадратний метр), мі (кубiчний метр), смі (кубiчний сантиметр).

У хiмічних формулах iнтервал між цифрами i буквами не роблять. Наприклад: Н2О, Н2SO4 .

## **Контрольні питання**

- 1. Яку руку необхідно використовувати при перемиканні розкладки клавіатури з російської на латинську і навпаки?
- 2. Яку клавішу використовують при друці великих літер?
- 3. На якому рядку клавіатури знаходяться клавіша "крапка"?
- 4. Як перетворити цифри у розділові знаки?
- 5. Назвіть зону правої руки при набиранні розділових знаків?
- 6. Назвіть зону лівої руки при набиранні розділових знаків?
- 7. Назвіть правила набору розділових знаків, цифр.

### **Питання для тестових завдань**

- 1. Коли ввімкнена мала числова клавіатура, яка лампочка горить?
	- а. Num Lock
	- б. Caps Lock
	- в. Scroll Lock
	- г. Delete
- 2. Лампочка Caps Lock світиться. Натиснули клавішу [5 %]. Який символ з'явиться на екрані?
	- а. 5
	- б. %
	- в. велика 5
	- г. великий %
	- д. обидва символи 5 і %
- 3. Вкажіть неправильний набір тексту

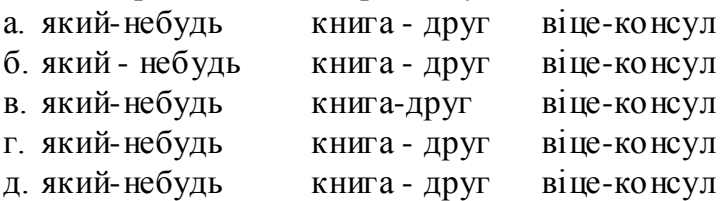

- 4. Які правила набору тексту?
	- а. до і після дефісу не ставити "пропуск"
	- б. до і після тире ставити "пропуск"
	- в. до і після дефісу ставити "пропуск"
	- г. до і після тире не ставити "пропуск"
	- д. перед тире не ставити "пропуск"
- 5. Вкажіть правильний набір тексту.
	- а. між словами стоїть "пробіл" (пустий символ)
	- б. між словами стоїть "пробіл" ("пустий" символ)
	- в. між словами стоїть "пробіл" ( "пустий" символ)
	- г. між словами стоїть "пробіл" (пустий символ )
	- д. між словами стоїть "пробіл " ("пустий" символ)
- 6. Які правила набору тексту?
	- а. після відкриваючих лапок або дужок зразу писати текст
	- б. закриваючі лапки або дужки зразу писати за текстом
	- в. ставити "пропуск" перед розділовим знаком
	- г. після відкриваючих лапок або дужок зразу писати "пропуск"
	- д. перед закриваючими лапками або дужками писати "пропуск"
- 7. Вкажіть неправильний набір тексту.
	- а. школа, у якій я вчусь, ЗОШ № 3
	- б. школа ,у якій я вчусь, ЗОШ № 3
	- в. школа, у якій я вчусь,ЗОШ № 3
	- г. школа, у якій я вчусь, ЗОШ № 3
	- д. школа, у якій я вчусь, ЗОШ № 3
- 8. Які правила набору тексту?
	- а. робити хоча б один "пропуск" між словами
	- б. не відривати розділовий знак від слова
	- в. ставити "пропуск" після розділового знаку
	- г. ставити "пропуск" перед розділовим знаком
	- д.не ставити "пропуск" між словами